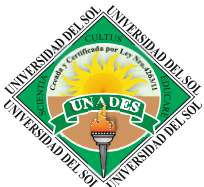

#### Creada por Ley Nº 4263/11

**Misión:** Formar integralmente a futuros profesionales, con visión global, sólidos conocimientos científicos, emprendedores, líderes, gestores de su propio aprendizaje, para hacer frente a los desafíos de la sociedad actual y contribuir en la construcción de una sociedad más justa y humana.

# **GUÍA METODOLOGICA - NORMATIVAS VANCOUVER (Adaptación institucional)**

Este documento es una guía para la presentación de Trabajos finales de Grado y Programas de Postgrado de las áreas de Ciencias de la Salud. La norma utilizada como referente es la propia normativa. De esta guía se aplican los elementos correspondientes al formato (márgenes, puntuación, papel, redacción, numeración, paginación, citación y elaboración de referencias además de otros elementos de interés para el investigador). Los trabajos realizados dentro del área de Ciencias de la Salud deberán ser regidos por principios éticos de las Políticas Institucionales y acuerdos internacionales.

### **Título**

Un título debe resumir la idea principal del manuscrito de manera simple y, si es posible, con algo de estilo. Debe ser una declaración concisa del tema principal y debe identificar las variables o cuestiones teóricas bajo investigación y la relación entre ellas.

Un título debe ser totalmente explicativo por sí solo. Aunque su función principal es informar a los lectores sobre el estudio, teniendo en cuenta que el título va a ser utilizado en otros artículos, así como será referencia en bases de datos.

### **Tamaño recomendado para el título de mi tesis**

La longitud recomendada para un título debe ser de aproximadamente 12 a 19 palabras. El título debe escribirse en mayúsculas y minúsculas, centrado entre los márgenes izquierdo y derecho, y posicionarse en la mitad superior de la página.

### **Uso de Abreviaturas**

Se debe utilizar únicamente **abreviaturas normalizadas**. Deben evitarse las abreviaturas en el título y en el resumen. Cuando en el texto se emplee por primera vez una abreviatura, ésta irá precedida del término completo, salvo si se trata de una unidad de medida común.

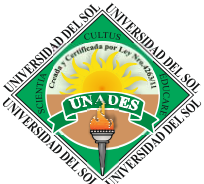

#### Creada por Ley Nº 4263/11

**Misión:** Formar integralmente a futuros profesionales, con visión global, sólidos conocimientos científicos, emprendedores, líderes, gestores de su propio aprendizaje, para hacer frente a los desafíos de la sociedad actual y contribuir en la construcción de una sociedad más justa y humana.

#### **Numeración**

Las páginas se enumerarán en orden correlativo, comenzando por la página de **Notas del autor.** Se escribirá el número de página, arábigo, en el ángulo superior derecho. Cada apartado iniciará en una **nueva página**.

### **Numeración de Divisiones y Subdivisiones**

La numeración de divisiones y subdivisiones clarifica la secuencia, importancia e interrelación existente entre los mismos. Para la numeración se utilizan números arábigos. Los títulos de las secciones, hasta el segundo nivel de jerarquía, van en negrita. Posteriormente sigue la numeración correspondiente, pero sin negritas.

### **Tablas**

Todos sabemos que tablas son elementos compuestos de columnas y filas dónde presentamos números, texto o una combinación de ambos. En esta entrada vamos a presentar los aspectos básicos de la configuración de tabla, incluidos los componentes de la tabla, dónde agregar bordes y cómo manejar tablas largas o anchas. Tablas y las figuras tienen la misma configuración general.

### **Componentes de una tabla**

Las tablas en estilo Vancouver tienen los siguientes componentes básicos:

• **Número de tabla:** el número de la tabla (por ejemplo, Tabla 1) es lo primero que aparece. Utilice negrita. Numere las tablas en el orden en que se mencionan en su investigación.

• **Título:** debes escribir el título de la tabla en una línea con interlineado doble y debajo del número de la tabla. Utilice un título breve pero descriptivo. Utilice cursiva.

• **Encabezado:** Las tablas pueden incluir una variedad de encabezados dependiendo de la naturaleza y disposición de los datos. Todas las tablas deben incluir encabezados de columna. Se sugiere centrar el texto de los encabezados de las columnas.

• **Cuerpo:** El cuerpo de la tabla incluye todas las filas y columnas de una tabla (incluida la fila de encabezados). El cuerpo de la tabla puede ser de interlineado sencillo, 1,5 o doble. Se recomienda

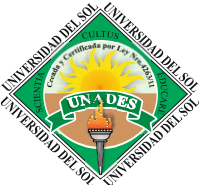

#### Creada por Ley Nº 4263/11

**Misión:** Formar integralmente a futuros profesionales, con visión global, sólidos conocimientos científicos, emprendedores, líderes, gestores de su propio aprendizaje, para hacer frente a los desafíos de la sociedad actual y contribuir en la construcción de una sociedad más justa y humana.

centrar el texto en todas las celdas de la tabla, sin embargo, si alinearlo a la izquierda aumenta la legibilidad, no dudes en alinearlo a la izquierda.

• **Nota:** Utilice las notas para describir los contenidos de la tabla que no pueden entenderse solo con el título o con los mismos datos. Si utilizas abreviaturas en la tabla, puedes especificarlas en las notas, también puedes utilizarla para atribución de derechos de autor, explicaciones extras con asteriscos. No es un punto obligatorio, por lo tanto, incluya notas de tabla solo si es necesario.

# **Bordes de la tabla**

Debes limitar el uso de borde o líneas en la tabla. En general, se usa un borde en la parte superior e inferior de la tabla, debajo de los encabezados de columna y encima de los totales de columna. No utilice bordes verticales para separar los datos, y no use bordes alrededor de cada celda de una tabla. El espacio entre columnas y filas y una alineación de texto correcta debe ser suficiente para aclarar las relaciones entre los elementos de una tabla.

# **Tipo y tamaño de fuente e interlineado**

Use el mismo tipo y tamaño de fuente en las tablas que en el resto de tu texto. El cuerpo de la tabla (celdas) puede tener interlineado sencillo, 1,5 o interlineado doble. Utilice el interlineado que haga el diseño de tabla más efectivo para la compresión de la información presentada. Utilice interlineado doble en el número de la tabla, título y notas.

### **Ubicación de las tablas**

Hay dos opciones para la ubicación de tablas (y figuras) en una investigación. La primera es incrustar tablas en el texto después de que la menciones por primera vez; la segunda opción es agregar cada tabla en una página separada después de la lista de referencias. Si la tabla es corta, puede mezclar en la misma página texto y la tabla. Intente agregar la tabla al comienzo o al final de la página. Ten en cuenta que una tabla también podría ocupar toda la página completa sin problema. Es posible que tengas que agregar una línea en blanco entre la tabla y el texto para mejorar la presentación visual.

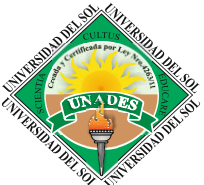

#### Creada por Ley Nº 4263/11

**Misión:** Formar integralmente a futuros profesionales, con visión global, sólidos conocimientos científicos, emprendedores, líderes, gestores de su propio aprendizaje, para hacer frente a los desafíos de la sociedad actual y contribuir en la construcción de una sociedad más justa y humana.

### **Tablas Largas o Anchas**

Si una tabla es más larga que una página, puedes hacer con que la fila de encabezados se repita en la segunda página y en las páginas siguientes (cuantas veces sea necesario). Si una tabla es demasiado ancha para caber en una página, puedes utilizar orientación horizontal en la página con la tabla ancha.

### **Ejemplo**

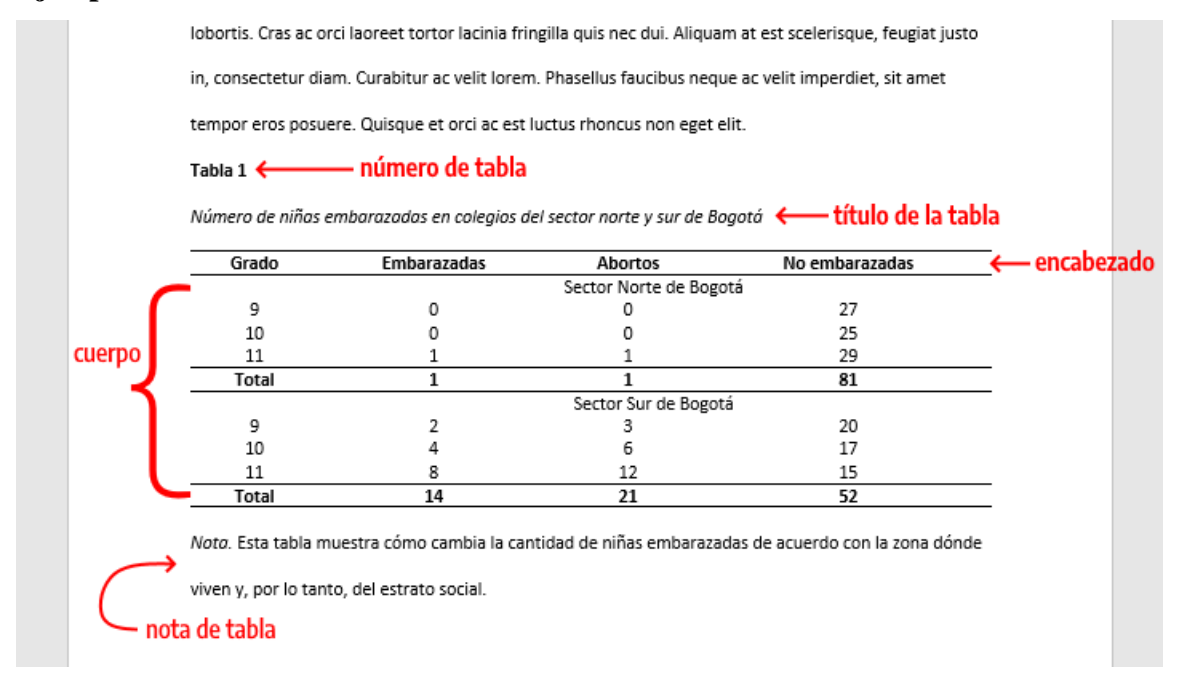

### **Cómo escribir el título de una tabla**

Cada tabla debe tener un título breve, pero que sea claro y explicativo. El contenido básico de la tabla debe ser entendido fácilmente a partir del título.

# **Citando tablas en el texto**

Al citar una tabla o una figura en el texto, debes hacerlo por su número, como "Tabla 3" o "Figura 2". No se refiera a la tabla por su posición con respecto al texto (por ejemplo, "la figura a continuación") o su número de página (por ejemplo, "la tabla en la página 12"). Las tasas de respuesta se presentan en la Tabla 1. Los resultados indican que las tasas de respuesta para los cursos presenciales fueron mucho más altas que para los cursos en línea.

**Visión:** Consolidarse como institución académica comprometida con el desarrollo humano equitativo y sostenible, con la eficiencia y competitividad de una organización privada de alto rendimiento.

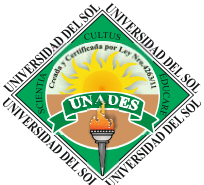

#### Creada por Ley Nº 4263/11

**Misión:** Formar integralmente a futuros profesionales, con visión global, sólidos conocimientos científicos, emprendedores, líderes, gestores de su propio aprendizaje, para hacer frente a los desafíos de la sociedad actual y contribuir en la construcción de una sociedad más justa y humana.

### **Figuras**

Todos los tipos de elementos visuales que no sean tablas se consideran figuras. Por ejemplo: ilustraciones, infografías, fotografías, gráficos de líneas o de barras, diagramas de flujo, dibujos, mapas, etc. son consideradas figuras. Las tablas y las figuras tienen la misma configuración general.

# **¿Debo agregar una Figura a mi trabajo?**

El primer punto que debemos considerar a la hora de insertar una figura en un trabajo académico es reflexionar sobre el valor de la información de la figura en el contexto del documento. ¿La figura ayuda sustancialmente al entendimiento del documento o de resultados? ¿o la figura duplica otros elementos del trabajo? Si la figura ayuda, debemos incluirla en el trabajo, de lo contrario, no hay necesidad. El segundo punto para tener en consideración es: ¿la figura es la mejor manera de comunicar la información? ¿o podrías presentarla en una tabla?

# **Componentes de una figura**

Las figuras tienen los siguientes componentes básicos:

• **Número de la figura:** El número de la figura (por ejemplo, Figura 1) es el primer ítem que debemos agregar. Se debe usar negrita. Numere las figuras en el orden en que aparecen en tu documento.

• **Título:** El título de la figura debe aparece una línea debajo del número de la figura. Dé a cada figura un título breve pero descriptivo. Utilice cursiva en el título.

• **Imagen:** Inserte el gráfico, fotografía, dibujo u otra ilustración.

• **Leyenda:** Una leyenda de figura debe colocarse dentro de los bordes de la figura y puede ser usada para explicar los símbolos utilizados en la imagen de la figura. (Ejemplo de leyenda: "los puntos cuadrados representan ganancias y los puntos redondos pérdidas").

 **Nota:** Agregue cualquier contenido que necesites describir que no pueden entenderse solo por el título o por la imagen por si misma (por ejemplo, definiciones de abreviaturas, atribución de derechos de autor). Incluya notas de figuras solo según sea necesario.

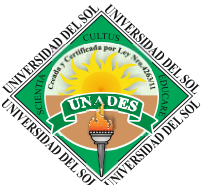

#### Creada por Ley Nº 4263/11

**Misión:** Formar integralmente a futuros profesionales, con visión global, sólidos conocimientos científicos, emprendedores, líderes, gestores de su propio aprendizaje, para hacer frente a los desafíos de la sociedad actual y contribuir en la construcción de una sociedad más justa y humana.

### **Ubicación de las figuras en el texto**

Hay dos opciones para la ubicación de figuras (y tablas) en una investigación. Puedes tanto incrustar cada figura en el texto después de que la menciones por primera vez y puede agregar cada figura en una página separada después de la lista de referencias, o después de las tablas (si las hay).

## **Ejemplo**

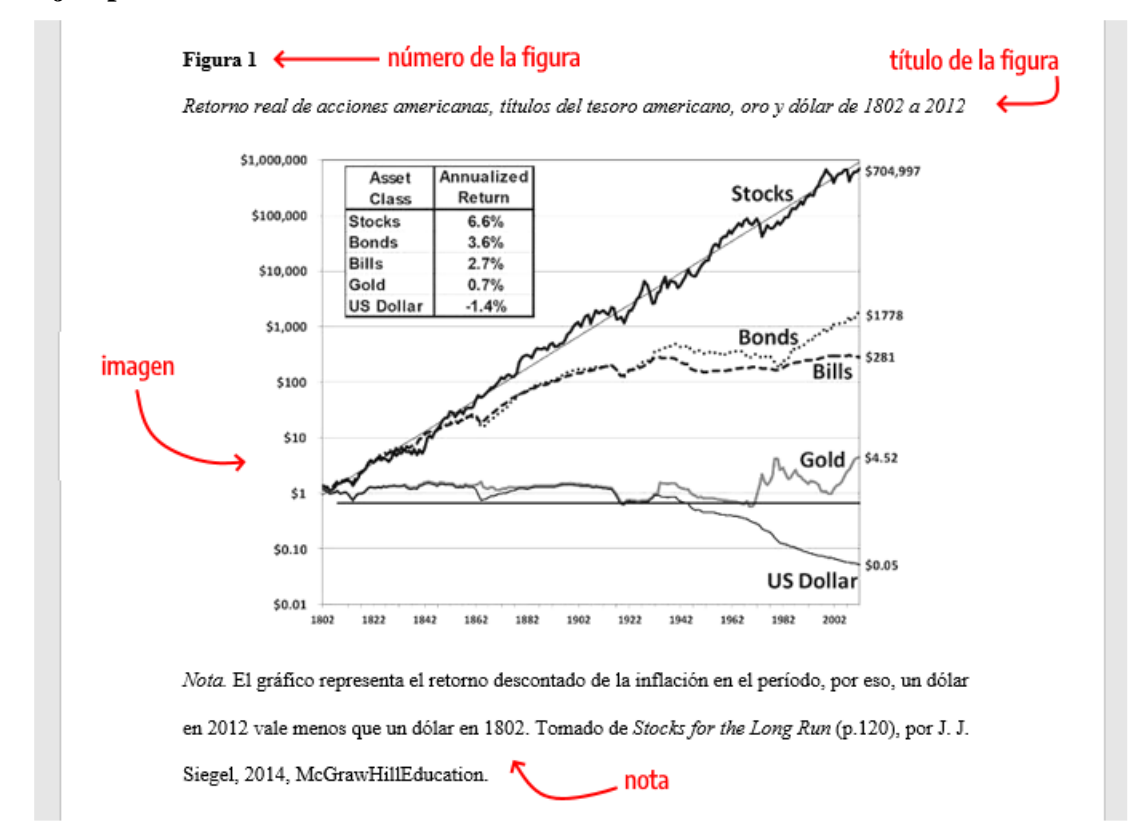

# **Nota de pie de Página**

La nota de pie de página es la aclaración que coloca el autor en el margen inferior de una página, con el objetivo de ampliar, complementar o desarrollar una idea expresada en el texto. Si el trabajo contiene un cuerpo bibliográfico en la parte final, no debe utilizarse el pie de página para las referencias bibliográficas.

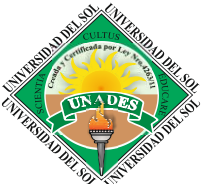

#### Creada por Ley Nº 4263/11

**Misión:** Formar integralmente a futuros profesionales, con visión global, sólidos conocimientos científicos, emprendedores, líderes, gestores de su propio aprendizaje, para hacer frente a los desafíos de la sociedad actual y contribuir en la construcción de una sociedad más justa y humana.

# **Unidades de Medida**

Las medidas de longitud, altura, peso, y volumen serán expresadas en unidades métricas (metros, kilogramos o litros, o sus múltiplos decimales).

Las temperaturas serán indicadas en grados Celsius.

La presión sanguínea se indicará en milímetros de mercurio.

Todos los valores hemáticos o bioquímicos serán presentados en unidades del sistema métrico decimal de acuerdo con el Sistema Internacional de Unidades (SIU).

### **Cómo citar la figura en el texto**

Las imágenes pueden aparecer incrustadas en el texto o al final en un listado de Figuras. Si las incrustas en el texto debes hacerlo, idealmente, después de ser referidas. Es decir, primero se hace el comentario refiriéndose a la imagen por su número y luego se añade la figura al texto. **Ejemplo:** Como podemos ver en la Figura 1, el dólar ha perdido su valor debido a la inflación al largo del tiempo. Por otro lado, el oro ha mantenido su poder de compra.

### **Cómo referenciar una imagen, fotografía o gráfico**

Si está adaptando o reproduciendo una tabla o figura que fue publicada originalmente por otra persona, deberás proporcionar una declaración de derechos de autor debajo de la tabla o figura, así como incluir una entrada de referencias bibliográficas correspondiente. Los créditos de derechos autorales de una imagen deben constar en la Nota, ubicado abajo de la figura.

# **Formato Básico**

Nota. Adaptado de Título de la imagen, de Autor de la Imagen, año de publicación de la imagen, Fuente. Tipo de licencia.

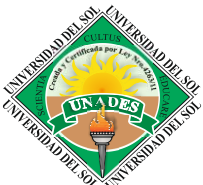

#### Creada por Ley Nº 4263/11

**Misión:** Formar integralmente a futuros profesionales, con visión global, sólidos conocimientos científicos, emprendedores, líderes, gestores de su propio aprendizaje, para hacer frente a los desafíos de la sociedad actual y contribuir en la construcción de una sociedad más justa y humana.

# **Formato**

## **Tamaño de papel**

La configuración del tamaño de página en Word debe ser Tamaño Carta, que tiene las medidas de **21.59 cm x 27.94 cm** (equivalente a 8 1/2 x 11 pulgadas).

# **Márgenes**

El tamaño de los márgenes debe ser de **2.54 cm** (equivalente a 1 pulgada) de todos los lados. Es decir, debes aplicar un margen de 2,54 cm a la margen superior, inferior, derecha e izquierda.

## **Tipo y tamaño de fuente**

• Times New Roman de 12 puntos;

Debes utilizar el mismo tipo y tamaño de fuente en todo el documento, incluso en los títulos y subtítulos, con las siguientes excepciones:

### **Excepciones**

**figuras:** Dentro de las imágenes de figuras, es recomendado utilizar tamaño entre 8 y 14 puntos.

# **Encabezado**

El encabezado es el texto que vemos en el margen superior de cada página del documento. Para los trabajos es necesario agregar número de la página el título corto (running head).

### **Ejemplo**

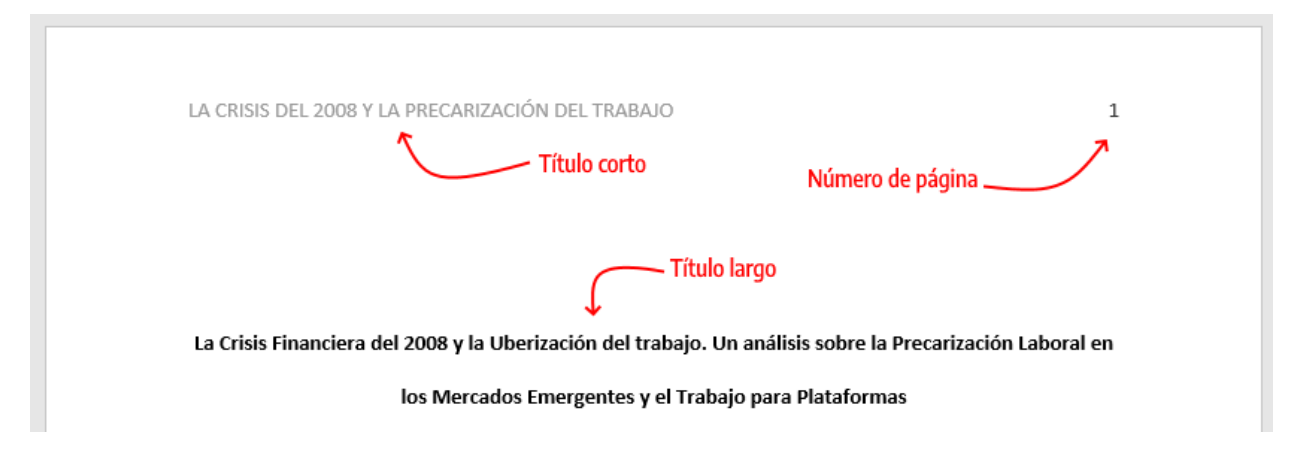

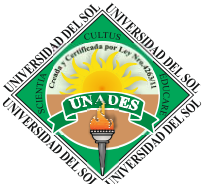

#### Creada por Ley Nº 4263/11

**Misión:** Formar integralmente a futuros profesionales, con visión global, sólidos conocimientos científicos, emprendedores, líderes, gestores de su propio aprendizaje, para hacer frente a los desafíos de la sociedad actual y contribuir en la construcción de una sociedad más justa y humana.

### **Título corto, titulillo (running head)**

El título de encabezado, también conocido como titulillo o título abreviado (running head, en inglés) es un título corto de tu investigación que aparece en el encabezado de cada página de un trabajo profesional. Es un título breve y sirve para identificar el tema para el lector de una manera rápida.

Algunas características del título abreviado:

- Longitud máxima de 50 caracteres (incluyendo espacios y signos de puntuación). Si el título de tu trabajo tiene más de 50 caracteres debes utilizar una versión resumida del título para el encabezado.
- El título debe estar escrito todo en MAYÚSCULAS, ya no debes utilizar el término Título corto o Running Head (actualización de la séptima edición de APA)
- El título corto aparece en el mismo formato en todas las páginas de un trabajo profesional, incluida portada.
- Debe ser alineado a la izquierda
- En el encabezado también se debe agregar la numeración de página a la derecha

### **Títulos y Subtítulos**

Los títulos y subtítulos ayudan a que lectores encuentren los puntos clave de un documento. Se recomienda el uso de hasta 5 niveles de títulos y subtítulos. Cada nivel cuenta con un formato propio. Debes utilizar el mismo tamaño de fuente que uses en todo el documento.

### **Jerarquía de títulos**

Abajo podrás ver cómo cada nivel de título y subtítulo debe ser configurado, todos los niveles de título van en negrita y todos van con cada palabra del título iniciando en mayúscula (Capitalización de Títulos).

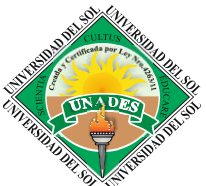

#### Creada por Ley Nº 4263/11

**Misión:** Formar integralmente a futuros profesionales, con visión global, sólidos conocimientos científicos, emprendedores, líderes, gestores de su propio aprendizaje, para hacer frente a los desafíos de la sociedad actual y contribuir en la construcción de una sociedad más justa y humana.

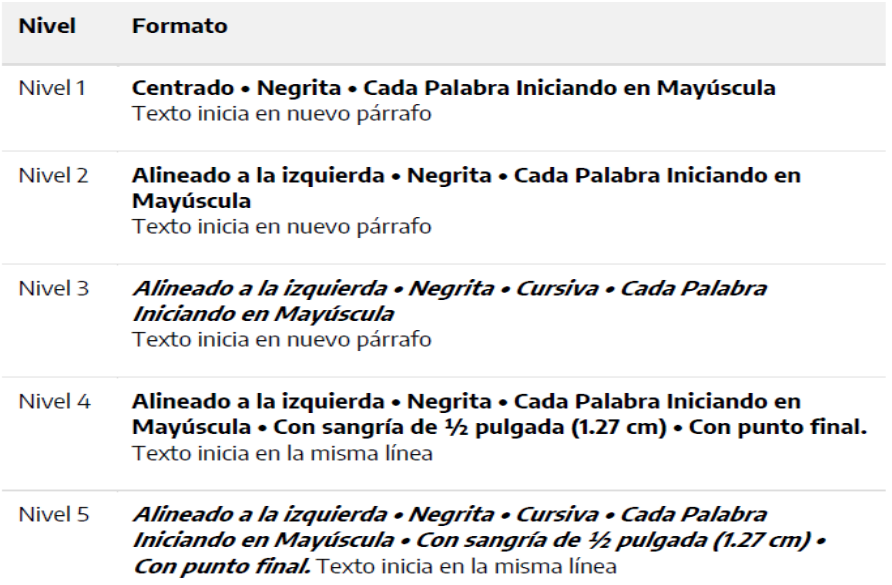

Debes utilizar los niveles de títulos consecutivamente. Si tu documento cuenta con hasta tres niveles de títulos, entonces debes utilizar los tres primeros estilos de encabezados mostrados en la tabla anterior.

### **Atención**

- • Evite tener solo un subtítulo debajo de un nivel;
- • No etiquete los títulos y subtítulos con números o letras;
- • Los títulos y subtítulos deben tener interlineado doble;

### **Interlineado de párrafo**

Como regla general siempre utilizaremos **interlineado doble**, incluyendo el resumen, texto de citas de más de 40 palabras, números de tablas y figuras, títulos y subtítulos y en la lista de referencias. No debes agregar un espacio adicional de párrafo antes o después de los párrafos. Tampoco debes realizar saltos de línea extras entre párrafos o entre títulos y subtítulos.

### **Excepciones**

Las excepciones al doble espacio (o al salto adicional de párrafo) entre líneas son las siguientes:

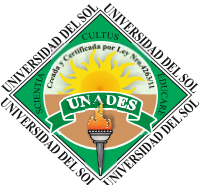

#### Creada por Ley Nº 4263/11

**Misión:** Formar integralmente a futuros profesionales, con visión global, sólidos conocimientos científicos, emprendedores, líderes, gestores de su propio aprendizaje, para hacer frente a los desafíos de la sociedad actual y contribuir en la construcción de una sociedad más justa y humana.

**Portada:** Inserte una línea extra en blanco a doble espacio entre el título de la investigación y los datos del autor en la portada. Cuando agregues la nota del autor, incluya también al menos una línea en blanco extra a doble espacio antes de la nota del autor.

**Tablas:** En el cuerpo de la tabla puede utilizar interlineado sencillo, 1,5 o doble. Elija el que sea más efectivo para tu trabajo. Sin embargo, sigas utilizando doble espacio en el número de la tabla, título y notas.

**Figuras:** El texto dentro de una imagen o de una figura pueden ser interlineado sencillo, 1,5 o doble. Elija el que sea más efectivo para la información que quieras mostrar. Al igual que en las tablas, utilices interlineado doble en el número de figura, título y notas.

**Notas al pie de página:** Puedes utilizar interlineado sencillo y una fuente ligeramente más pequeña que el texto. Por ejemplo, si utilizas Times New Roman, 12 en el texto, en las notas al pie de página, podrás utilizar Times New Roman, 10.

**Ecuaciones matemáticas:** En estos casos es permitido aplicar un interlineado triple o cuádruple. Ajuste al valor que deje la ecuación visible.

# **Alineación de párrafo**

Utilice alineación a la izquierda en todo el documento. Es decir, el margen derecho quedará "irregular". No utilices justificación de texto.

# **Excepciones de alineado y sangría de párrafo**

- **Portada:** El título y las afiliaciones deben estar centrados.
- **Títulos y subtítulos:** Algunos niveles de títulos y subtítulos tienen alineación diferente. El título de nivel 1 debe estar centrado, los subtítulos de nivel 2 y 3 deben estar alineados a la izquierda (sin sangrado) y los títulos de los niveles 4 y 5 están sangrados como los párrafos regulares.
- **Secciones del documento:** Los títulos de las secciones (Resumen, Referencias, Apéndice, Tablas, Figuras) deben estar centrados.
- **Resumen/abstract:** la primera línea del primer párrafo del resumen debe quedar sin sangría.
- **Citas en bloque**: las citas en bloque (citas con más de 40 palabras), deben utilizar una sangría de ½ pulg. (1,27 cm) desde el margen izquierdo. Si la cita en bloque tiene más de un párrafo, la primera línea del segundo párrafo, así como los párrafos posteriores deben

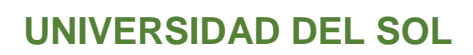

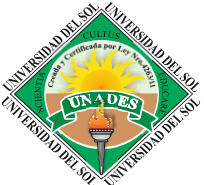

### Creada por Ley Nº 4263/11

**Misión:** Formar integralmente a futuros profesionales, con visión global, sólidos conocimientos científicos, emprendedores, líderes, gestores de su propio aprendizaje, para hacer frente a los desafíos de la sociedad actual y contribuir en la construcción de una sociedad más justa y humana.

sangrarse más ½ pulg. (1,27 cm). De modo que la primera línea tenga una sangría total de 1 pulg. (2.54 cm).

- **Tablas y figuras:** Los números de tabla y figura, los títulos de tablas y figuras, así como las notas deben quedar alineados a la izquierda (sin sangría).
- **Lista de referencias:** Las entradas de la lista de referencias bibliográficas deben tener una sangría francesa de ½ pulg. (1,27 cm).
- **Apéndice:** Las etiquetas y títulos de los apéndices deben estar centrados.

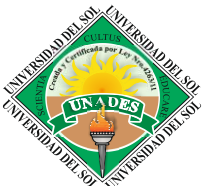

#### Creada por Ley Nº 4263/11

**Misión:** Formar integralmente a futuros profesionales, con visión global, sólidos conocimientos científicos, emprendedores, líderes, gestores de su propio aprendizaje, para hacer frente a los desafíos de la sociedad actual y contribuir en la construcción de una sociedad más justa y humana.

# **Citas**

Cada vez que utilices ideas de otros autores, deberás dar crédito a estas ideas. El acto de acreditar estas palabras es conocido como **Citas**. Entonces "Citar algo" significa dar crédito a una idea, pensamiento o frase. Por ejemplo, si agregas una frase de alguien reconocido en tu campo de investigación debes citar el autor original. Si no realizas las citas correctamente podrás ser acusado de plagio, lo que puede tener consecuencias, tanto académicas, como jurídicas.

# **Citas Directas en Estilo VANCOUVER**

La cita textual breve, de hasta cinco renglones, se inserta dentro del texto, entre comillas. El número correspondiente se coloca al final, después de las comillas y antes del signo de puntuación. Por ejemplo: En cuanto a los diseños de investigación, los experimentales se dividen en tres pre-experimentales, cuasi-experimentales y experimentales puros, los primeros constituyen un "diseño de un solo grupo cuyo grado de control es mínimo. Generalmente es útil como un primer acercamiento al problema de investigación en la realidad"21.

El sistema numérico de referencias utilizado por la normativa Vancouver es consecutivo, desde el principio del trabajo de investigación hasta el final, y se aplica al final del documento eliminando otro tipo de referencia bibliográfica, por lo que debe contar con todos los elementos pertinentes.

Este sistema obliga al tesista a repetir los números cuando la obra ha sido citada, incluso con el mismo número de página; de otra forma, debe incorporar un nuevo número. La numeración puede realizarse a través del sistema automático de Word o con la indicación de los números entre paréntesis al final de la cita. Ejemplo: Rui Barbosa, dijo: "Todo está vivo, previvendo" (17).

### **Citas Directas Extensas en Estilo VANCOUVER**

En el caso de las normativas Vancouver, que se basa en los requisitos de uniformidad para los manuscritos de Ciencias de la Salud, se estila evitar las citas textuales extensas. No obstante, en caso de realizarlas, igualmente deben estar escritas en bloque, con interlineado simple

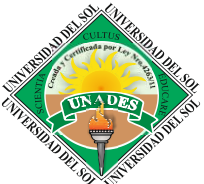

#### Creada por Ley Nº 4263/11

**Misión:** Formar integralmente a futuros profesionales, con visión global, sólidos conocimientos científicos, emprendedores, líderes, gestores de su propio aprendizaje, para hacer frente a los desafíos de la sociedad actual y contribuir en la construcción de una sociedad más justa y humana.

# **Citas Indirectas en Estilo VANCOUVER**

Para las citas indirectas en el estilo Vancouver se sigue el sistema de referencia numérica igual que en las citas directas, pero sin la necesidad de colocar el número de la página consultada al final de la referencia.

# **Construcción de las Referencias Bibliográficas**

Las referencias serán numeradas de manera correlativa, según el orden en el que aparecen por primera vez en el texto. Se identificarán en el texto, tablas y leyendas mediante números arábigos entre paréntesis. Las referencias que se citan sólo en las tablas o en las leyendas de las figuras se numerarán de acuerdo con el orden establecido por la primera identificación, dentro del texto de cada tabla o figura.

# **Artículo estándar**

Autor/es. Título del artículo. Abreviatura internacional de la revista. Año; volumen (número): página inicial y final del artículo.

Díez Jiménez JA, Cienfuegos Márquez M, Suárez Fernández E. Ruidos adventicios respiratorios: factores de confusión. Med Clin (Barc) 1997; 109 (16): 632-634.

Se mencionan seis primeros autores seguidos de la abreviatura et al. (Nota: *National Library of Medicine* (NLM), incluye hasta 25 autores; cuando su número es mayor cita los primeros 24, luego el último autor y **después et al.).**

# *Más de seis autores*

Martín Cantera C.; Córdoba García R.; Jane Julio C.; Nebot Adell M.; Galán Herrera S.; Aliaga M. et. al. Med Clin (Barc) 1997; 109 (19): 744-748.

# **Autor Corporativo**

Grupo de Trabajo de la SEPAR. Normativa sobre el manejo de la hepmotisis amenazante. Arch Bronconeumol 1997; 33: 31-40.

# **OTROS TRABAJOS PUBLICADOS**

# **Artículo de periódico**

Autor del artículo. Título del artículo. Nombre del periódico. Año mes día. Sección.

Página (columna).

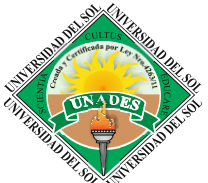

### Creada por Ley Nº 4263/11

**Misión:** Formar integralmente a futuros profesionales, con visión global, sólidos conocimientos científicos, emprendedores, líderes, gestores de su propio aprendizaje, para hacer frente a los desafíos de la sociedad actual y contribuir en la construcción de una sociedad más justa y humana.

## **Material audiovisual**

Autor/es. Título del video [video] . Lugar de edición: Editorial; año.

Aplicable a todos los soportes audiovisuales.

# **Documentos legales**

Leyes:

Título de la ley. (Nombre del Boletín Oficial, fecha, año de publicación). Ley aprobada Ley 31/1995 de 8 de Noviembre, de Prevención de Riesgos Laborales. (Boletín Oficial del Estado, número 269, de 10-11-95).

# **Mapa**

Nombre del mapa [tipo de mapa]. Lugar de publicación: Editorial; año. Sada 21-IV (1 a 8) [mapa topográfico]. Madrid: Ministerio de Obras Públicas y Urbanismo, Dirección General del Instituto Geográfico Nacional; 1991.

**Coordinación de Investigación**

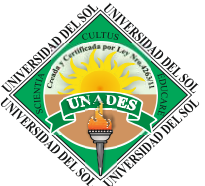

### Creada por Ley Nº 4263/11

**Misión:** Formar integralmente a futuros profesionales, con visión global, sólidos conocimientos científicos, emprendedores, líderes, gestores de su propio aprendizaje, para hacer frente a los desafíos de la sociedad actual y contribuir en la construcción de una sociedad más justa y humana.

> **Dr. Alejandro Lezcano Coordinación de Investigación**